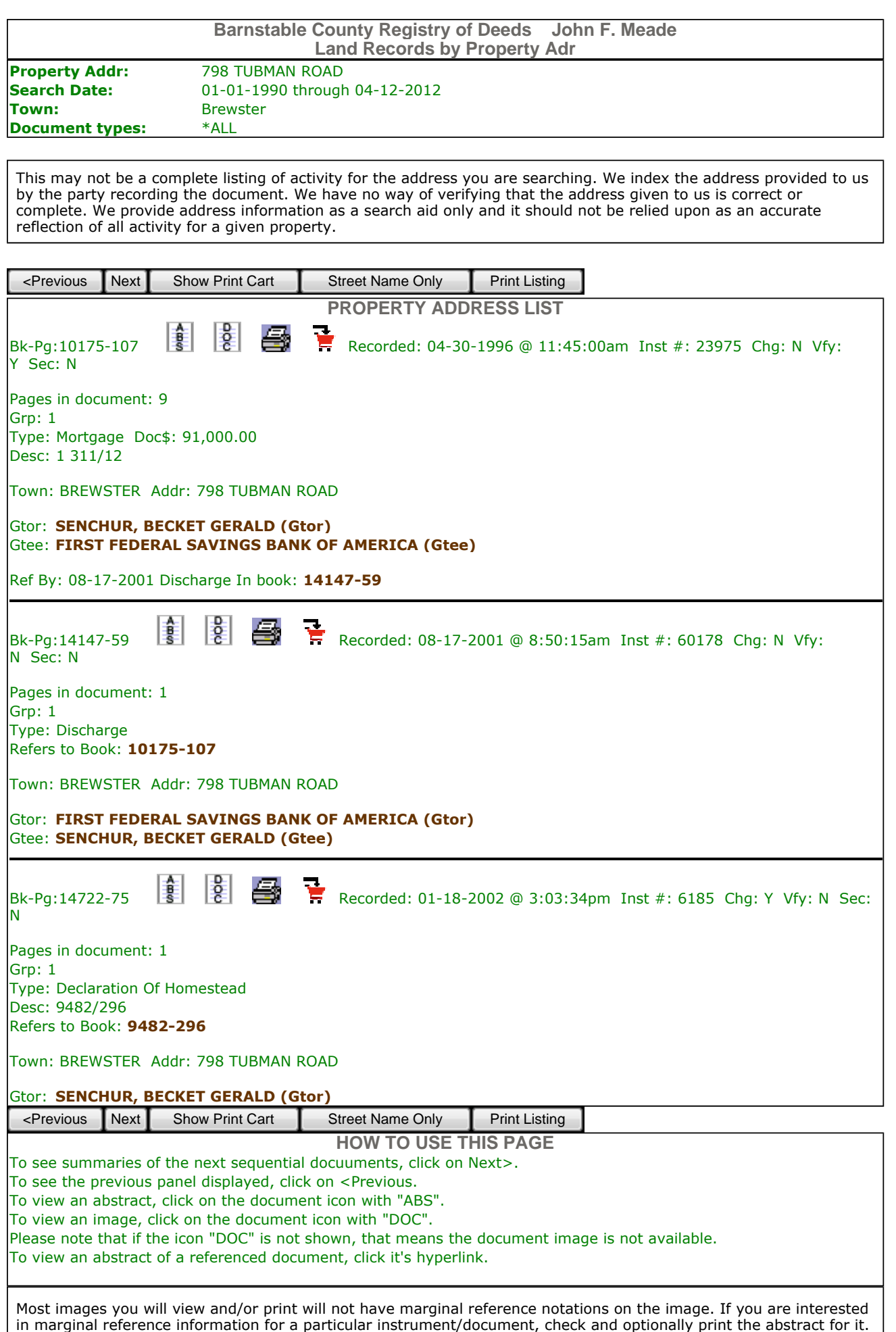

There is no fee for printing abstracts. To print the abstract, right click on the abstract side (not the left side) and, for Internet Explorer, select "Print".